FEUILLE n°7

#### Exercice 1. Question de cours

```
def mystere(dictionnaire):
    "''"paramètre : un dictionnaire dont les clés sont des str et
    les valeurs des nombres.
    renvoie ???
    """
    def get_valeur(truc):
        return dictionnaire[truc]
    return sorted(dictionnaire, key = get_valeur)
assert mystere({'A': 5, 'C': 4, 'Z': 7, 'Y': 3}) == \overline{??}
```
Quel est le type du paramètre truc ? Compléter le code de la fonction

### Exercice 2. Représentation de la mémoire

2.1. Proposer un script qui provoque la représentation de la mémoire ci-contre. Préciser à quel endroit dans le script on se trouve.

Global frame function aioute5(dico, nom) ajoute5 nombres dict  $"un" 1$ ajoute5 "dos" 2 dico "deux" 2  $|$ "cinq" nom **Frames** Objects Global frame function >ajoute5(dico, nom) ajoute5 nombres dict  $"un" 1$ "dos" 2 "deux" 2 "cinq" 5

Objects

**Frames** 

2.2. Proposer un code pour la fonction ajoute5 sachant qu'à la sortie de la fonction, l'état de la mémoire est le suivant.

### Exercice 3. Tri par sélection du minimum

```
def tri_selection (liste):
    "''"param: une liste de nombres
    renvoie une liste triée contenant tous les éléments de 'liste'
    "''''"''"liste_copy = liste.copy()
    res = []while len(liste_copy)!=0:
       # TCTelement = min(liste_{copy})res.append(element)
        liste_copy.remove(element)
    return res
```
3.1. On exécute tri\_selection([4, 5, 1, 3, 1]) . Donner la valeur de res à chaque passage par la ligne indiquée.

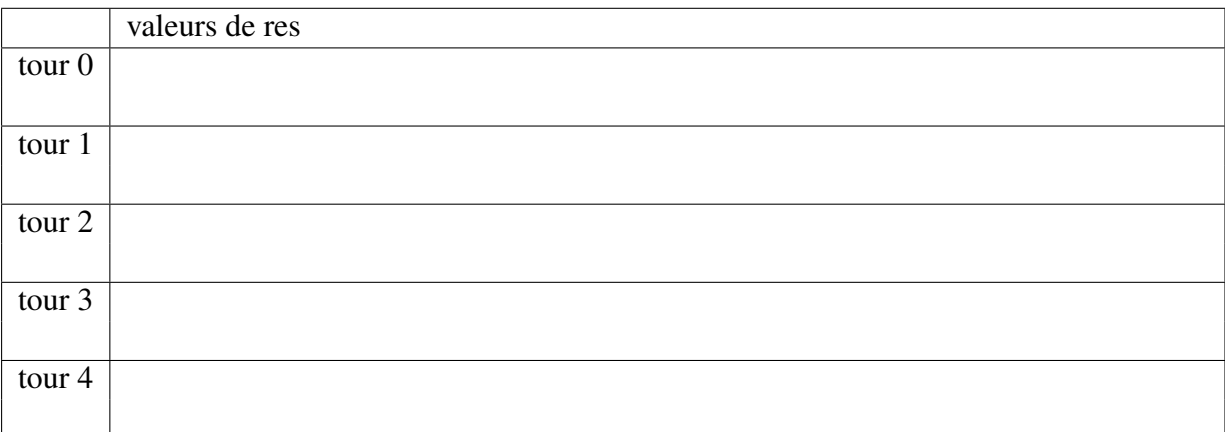

3.2. Compléter l'invariant de boucle :

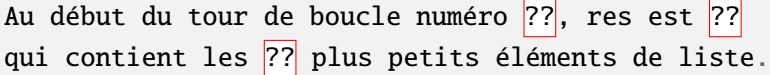

3.3. Quelle est la complexité de la fonction tri\_selection ?

# Exercice 4. Tri fusion

Petit rappel de l'algorithme de tri fusion : On découpe la liste de départ en sous-listes de taille 1 (qui sont donc triées). On obtient ainsi une liste de listes triées. On va ensuite fusionner ces sous-listes deux à deux jusqu'à ce qu'il n'y en ait plus qu'une seule, qui sera notre résultat.

Voici un exemple d'implémentation en python :

```
def tri_fusion (liste):
   if liste = []:
        return []
    sous_listes = divise_en_singletons(liste)
    while len(sous\_lists) > 1:
        # ICI
        sous_listes = fusionne_sous_listes(sous_listes)
    return sous_listes[0]
```
4.1. On exécute tri\_fusion([4,7,1,3,9,2,3,3]) . Donner la valeur de sous\_listes à chaque passage par la ligne indiquée.

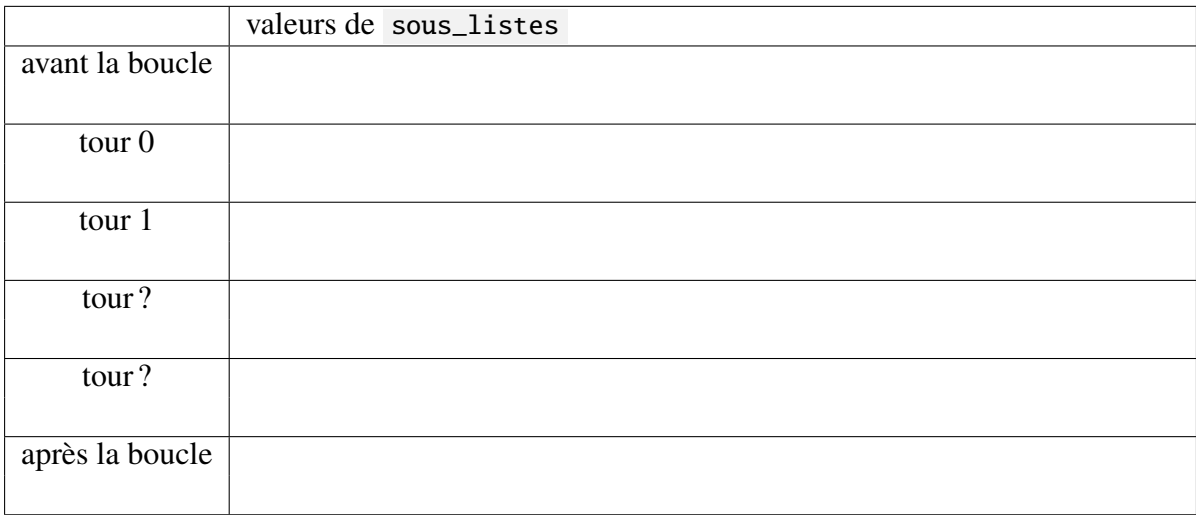

4.2. Compléter le code de la fonction divise\_en\_singletons

```
def divise_en_singletons(liste):
     "" ""
     param : une liste non vide de nombres
     renvoie une liste de listes à un élément, contenant chaque élément de liste
     ^{\prime\prime\prime\prime\prime\prime\prime}pass
```

```
assert divise_en_singletons([6, 4, 2, 7, 1]) == [6], [4], [2], [7], [1]]
```
informatique/IUT Orléans 3

4.3. Compléter le code de la fonction fusionne :

```
def fusionne(liste1, liste2):
    "''"''"param: deux listes triées dans l'ordre croissant
   renvoie la liste triée composée de tous les éléments de liste1 et liste2
    "''"''"pass
assert fusionne([5, 8, 9, 10], [1, 2, 3, 5, 17, 18]) == [1, 2, 3, 5,
    5, 8, 9, 10, 17, 18]
```
4.4. Compléter le code de la fonction fusionne\_sous\_listes :

```
def fusionne_sous_listes(liste_de_listes):
    "''"param: une liste de listes de listes. Les listes internes sont triées dans
    l'ordre croissant.
   résultat : une nouvelle liste de listes, obtenues en fusionnant
    liste_de_listes[0] avec liste_de_listes[1] pour la première,
    liste_de_listes[2] avec liste_de_listes[3] pour la deuxième, etc.
    Si len(liste_de_listes) est impair, alors la dernière sous-liste est copiée
    dans le résultat en dernière position.
    "''"''"pass
assert fusionne_sous_listes([[4, 6], [2], [5, 7],
    [1, 3], [0, 10, 16]] == [[2, 4, 6], [1, 3, 5, 7], [0, 10, 16]]
```
4.5. On exécute tri\_fusion sur une liste de taille 16. Combien d'appels à fusionne\_sous\_listes ont lieu ? Avec une liste de taille 32 ? Avec une liste de taille 1000 ?

#### Exercice 5. Pour réviser

On dispose d'un dictionnaire dont les clés sont les noms d'éléments atomiques et la valeur associée est leur état à température et pression ambiantes. Par exemple :

```
exemple = {'neon ': 'Gaz', 'fer ': 'Solide', 'helium': 'Gaz'}
```
5.1. Écrire le code d'une fonction frequences qui prend un tel dictionnaire en paramètre, et qui renvoie un nouveau dictionnaire dont les clés sont les états et les valeurs, le nombre d'éléments atomiques correspondants.

```
def frequences(dico_elements):
    pass
assert frequences(exemple) == {'Gaz': 2, 'Solide': 1}
```
5.2. Écrire le code d'une fonction etat\_min qui prend un tel dictionnaire en paramètre, et qui renvoie l'état présent dans le dictionnaire qui est le moins représenté.

```
def etat min(dico elements):
    pass
assert etat_min(exemple) == 'Solide'
```
#### Exercice 6. S'entrainer pour l'évaluation

6.1. Compléter le code de la fonction inverse(dictionnaire) qui prend en paramètre un dictionnaire et inverse les clés et les valeurs.

```
def inverse(dictionnaire):
    "''"param : un dictionnaire dont les valeurs sont des ensembles
    revoie un dictionnaire dont les clés et les valeurs (éléments
    dans les ensembles) sont inversées
    "''"''"pass
dico1 = \{1: \{ 'a', 'b', 'd' \}, 2: \{ 'b', 'z' \}, 3: \{ 'b', 'd' \} \}dico2 = \{b': \{1, 2, 3\}, \{a': \{1\}, \{d': \{1, 3\}, \{z': \{2\}\}\}\}inverse(dico1) == dico2inverse(dico2) == dico1
```
informatique/IUT Orléans 5

 $^{\circ}$ 7) 2020-2021

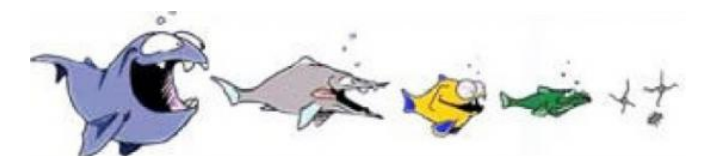

### Exercice 7. Ecosystème

Dans cet exercice, un écosystème est représenté par un dictionnaire dont les clefs sont le nom des espèces présentes et les valeurs le nom de l'espèce qui constitue leur alimentation.

Par exemple, dans l'écosystème 1, le lion a besoin de lapin pour survivre alors que l'Herbe n'a besoin de rien.

```
ecosysteme_1 = { 'Loup': 'Mouton', 'Mouton':'Herbe', 'Dragon':'Lion',
    'Lion':'Lapin', 'Herbe':None, 'Lapin':'Carotte', 'Requin':'Surfer'}
ecosysteme_2 = { 'Renard':'Poule', 'Poule':'Ver de terre',
    'Ver de terre':'Renard', 'Ours':'Renard' }
```
7.1. Écrire une fonction extinction\_immédiate(ecosysteme) qui prend en paramètre un écosystème et qui renvoie l'ensemble des espèces de l'écosystème qui ne peuvent pas survivre dans cet ecosystème.

Par exemple, dans l'écosystème1, Le lapin et le requin ne peuvent pas survivre car il n'y a ni carotte ni surfer à se mettre sous la dent. En revanche, dans l'écosystème2, toutes les espèces survivent : elles ont toutes de quoi se sustenter.

```
>>> extinction immédiate(ecosysteme 1)
{'Lapin', 'Requin'}
>>> extinction_immédiate(ecosysteme_2)
set()
```
7.2. Dans l'écosystème1, comme le lapin ne peut pas survivre, le lion disparaît également par manque de lapin. Et comme le lion disparaît, le dragon disparaît à son tour.

Écrire une fonction especes\_en\_voie\_disparition(ecosysteme) qui prend en paramètre un écosystème et qui renvoie l'ensemble des espèces de l'écosystème qui sont en voie de disparition.

Exemples

```
>>> especes_en_voie_disparition(ecosysteme_1)
{'Lapin', 'Requin', 'Lion', 'Dragon'}
>>> especes_en_voie_disparition(ecosysteme_2)
set() # Toutes les espèces survivent : elles ont toutes de quoi se manger
```
informatique/IUT Orléans 6

# Exercice 8. Naturalistes en herbe

On dispose d'un dictionnaire regime\_alimentaire dont les clés représentent des animaux, et les valeurs l'ensemble des choses dont ils peuvent se nourrir.

Un autre dictionnaire nourriture\_disponible indique pour un certain nombre d'endroits, l'ensemble des aliments qu'on y trouve.

Par exemple :

```
regime_alimentaire_exemple = {
        'Requin': {'Nageur', 'Sac Plastique', 'Poisson'},
        'Nageur': {'Poisson', 'Noisette', 'Pizza'},
        'Lion': {'Gazelle'},
        'Ecureuil': {'Noisette'},
        'Prof': {'Poisson', 'Pizza', 'Noisette'}
}
nourriture_disponible_exemple = {
        'Ocean': {'Poisson', 'Sac Plastique', 'Nageur'},
        'Savane': {'Gazelle'},
        'Jardin avec piscine': {'Nageur', 'Noisette', 'Pizza'},
        'Orléans': {'Pizza', 'Sac Plastique'},
}
```
Avec les données de cet exemple, le nageur ne peut pas survivre dans la savane, mais il le peut dans un jardin avec piscine.

8.1. Avec les données de l'exemple, quels sont les quels sont tous les animaux capables de survivre dans l'Océan ?

8.2. Écrire une fonction peutSurvivre(regime\_alimentaire, nourriture\_disponible) qui renvoie un dictionnaire dont les clés sont les lieux et les valeurs sont les animaux qui peuvent survivre à cet endroit.

## Exercice 9. (facultatif) Un problème de sac à dos

Avant de partir en randonnée, on doit remplir son sac à dos, en particulier avec de la nourriture, qui doit être bon marché, légère à transporter et nourrissante. On représente les aliments à notre disposition par un dictionnaire dont les clés sont des noms d'aliments, et les valeurs sont des tuples indiquant :

- le prix (en euros pour 100g)
- l'apport en énergie (en kCal pour 100g)
- la quantité disponible (en g)

Par exemple :

```
nourriture_disponible = {
        'Abricots secs': (1.5 , 153, 50),
        'Crème de marron': (2.5 , 200, 100) ,
        'Pain': (0.3 , 65, 1000)
}
```
9.1. Écrire une fonction qui renvoie le nom de l'aliment le moins cher à notre disposition

9.2. On veut écrire une fonction calories\_max\_pour\_10\_euros(aliments) qui déterminer le nombre de calories maximal que l'on pourrait emporter pour 10 euros, si on n'était pas limité par la quantité.

Compléter le test suivant :

Écrire le code de cette fonction.

9.3. On veut écrire une fonction sac\_leger\_avec\_2000kCal(aliments) qui indique comment obtenir 2000 kCal avec les aliments les plus légers possibles (en fonction de ce qui est disponible).

a) Compléter le test suivant :

assert sac\_leger\_avec\_2000kCal(nourriture\_disponible) == ...

b) Écrire le code de cette fonction.